# Teach-ICT.com

# **Modelling: Chocolate Brownies**

You are planning to set up a stall at the school Christmas fair selling cakes and biscuits.

You would like to work out how much the cakes will cost you to make, so that you can decide on a selling price.

### Task 1.

Open the spreadsheet file called, 'Chocolate Brownies.xls', and copy it into your area.

### Task 2.

The recipe given to you will make 10 Chocolate Brownies. You want to find out how much each ingredient will cost you.

You have been given the weights used, and the cost per gram.

Write a formula into the cells: D3, D4, D5, D6, D7 and D8 to work out how each ingredient will cost you.

#### Task 3.

Write a formula in cell D9 to work out the total cost of ingredients to make the chocolate brownies.

## Task 4.

The cost of chocolate has risen to 3p per gram.

Change the information on your spreadsheet. What happened to the costs?

### Task 5.

You think there are too many walnuts in the brownies. You decide to use only 25g.

Change the information on your spreadsheet. What happened?

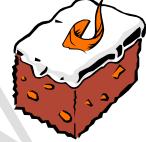

#### You may:

- Guide teachers or students to access this resource from the teach-ict.com site
- Print out enough copies to use during the lesson

#### You may not:

- Adapt or build on this work
- Save this resource to a school network or VLE
- Republish this resource on the internet

# A subscription will enable you to access an editable version, without the watermark and save it on your protected network or VLE